## 2020학년도 신입생 영어레벨 테스트 응시방법

동국대학교 dongguk university

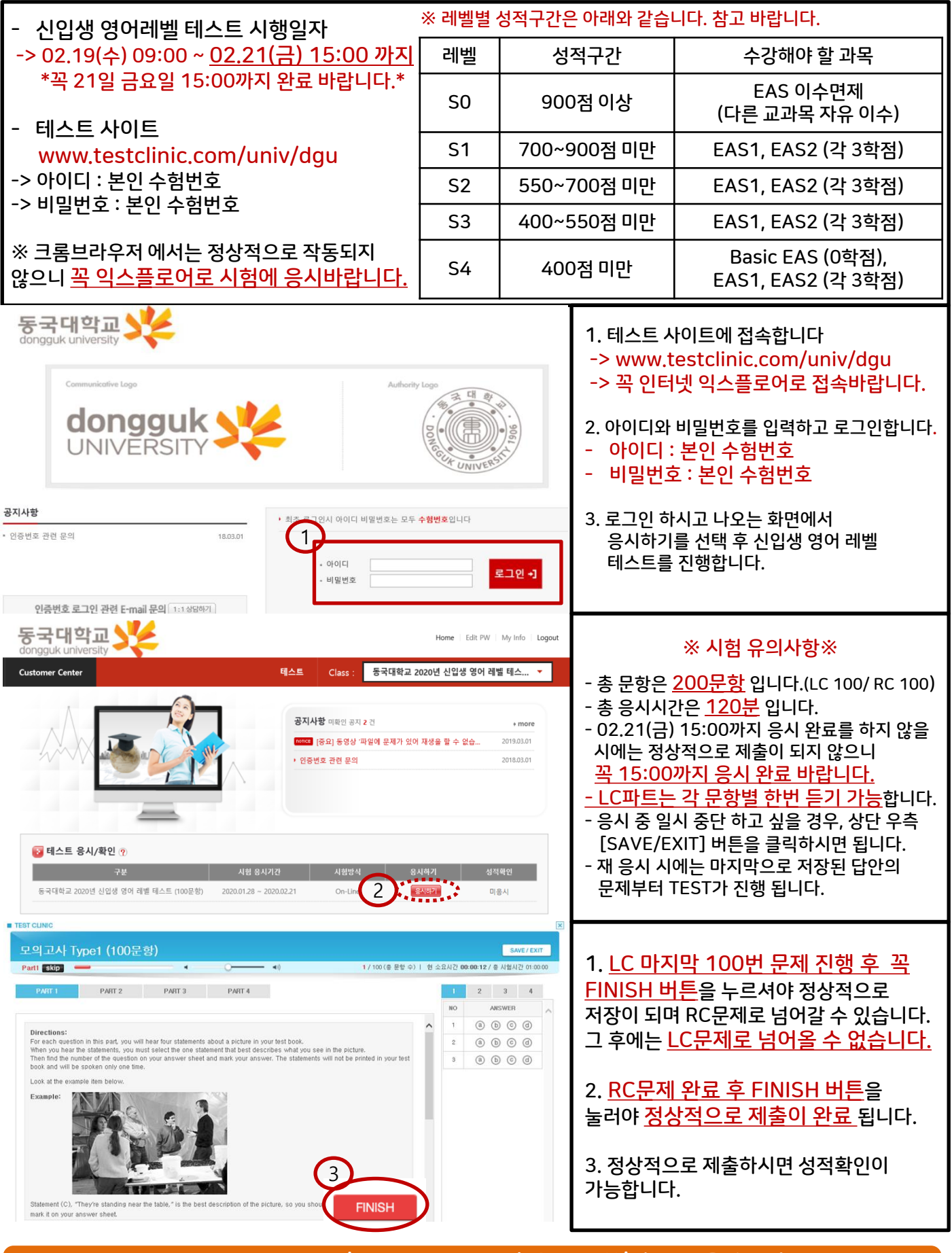

개인 컴퓨터마다 기본 설정 환경이 다르므로, 시험응시가 원활하지 않을 수 있습니다. 시험 응시 전, 공지사항 오류대처방법을 확인 부탁드리며 문의사항은 02-6940-4092로 연락바랍니다.